## **PartnerWorld for Software Migration Overview Flowchart**

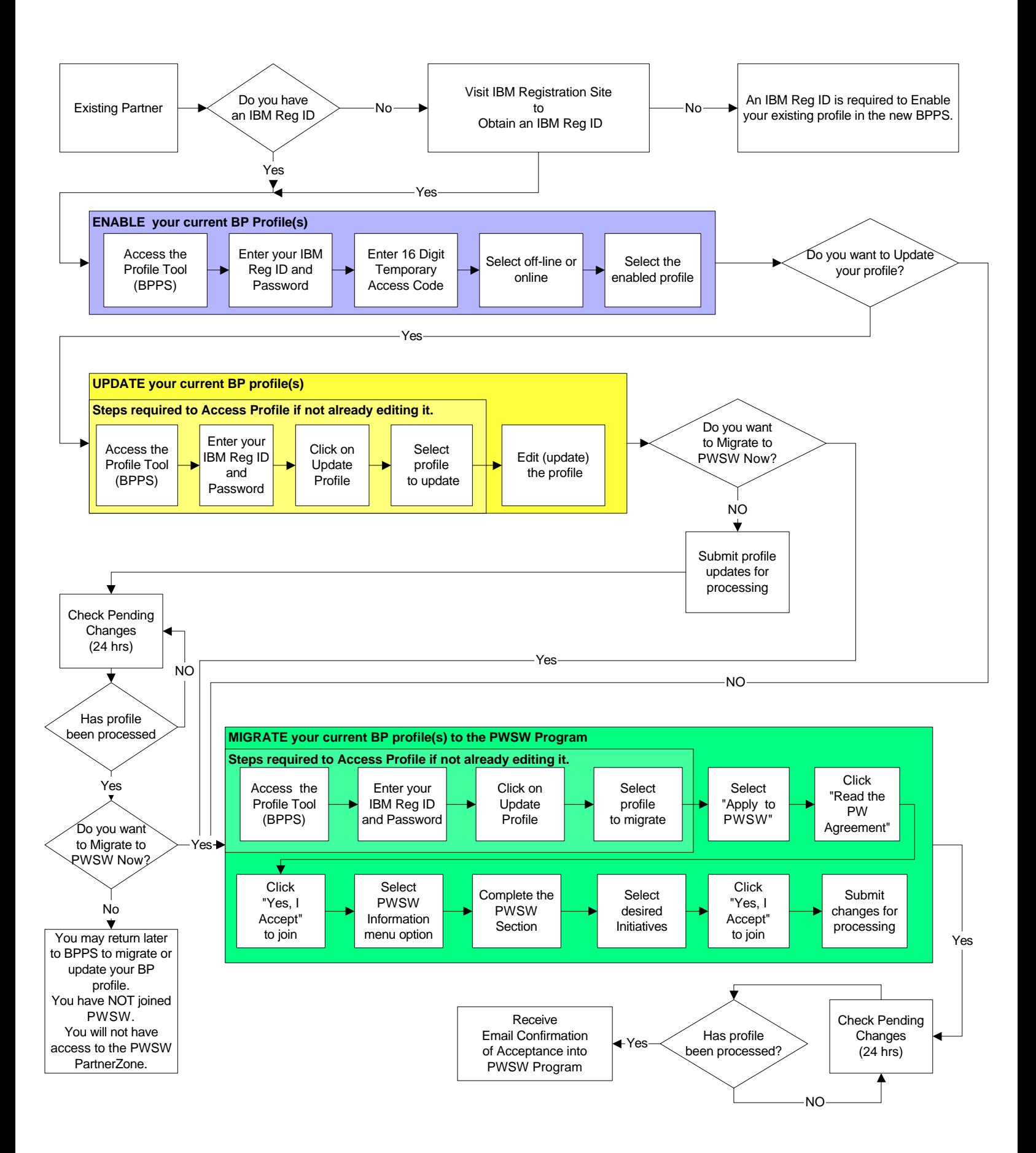